Allegato D. 5

## Relazione Tecnica su Dati Meteo Climatici

.

La presente relazione tecnica riporta i dati di input e le impostazioni del sistema di modelli *CALPUFF* utilizzato per la stima della ricaduta al suolo degli inquinanti emessi dallo stabilimento *ILVA* di Taranto*.* 

Il sistema di modelli CALPUFF, inserito dall'U.S. EPA in Appendix A di "Guideline on Air Quality Models", è stato sviluppato da Sigma Research Corporation, ora parte di Eart Tech, Inc., con il contributo di California Air Resources Board (CARB).

Il sistema di modelli è costituito da tre componenti principali:

- il pre-processore meteorologico CALMET: utile per la ricostruzione del campo tridimensionale di vento e temperatura all'interno del dominio di calcolo;
- il processore CALPUFF: modello di dispersione, che 'inserisce' le emissioni all'interno del campo di vento generato da Calmet e ne studia il trasporto e la dispersione;
- il post-processore CALPOST: ha lo scopo di analizzare statisticamente i dati di output di Calpuff, in modo da renderli in un formato più adatti alle esigenze dell'utente.

CALMET è un preprocessore meteorologico di tipo diagnostico, in grado di riprodurre campi tridimensionali di vento e temperatura unitamente a campi bidimensionali di parametri descrittivi della turbolenza atmosferica. È adatto a simulare il campo di vento su domini caratterizzati da orografia complessa e da diverse tipologie di destinazione di uso del suolo. Il campo di vento viene ricostruito attraverso stadi successivi, in particolare un campo di vento iniziale (spesso vento geostrofico), viene processato in modo da tenere conto degli effetti orografici, tramite interpolazione dei dati misurati alle centraline di monitoraggio e tramite l'applicazione di specifici algoritmi in grado di simulare l'interazione tra il suolo e le linee di flusso. Calmet è dotato infine di un modello micro-meteorologico, per la determinazione della struttura termica e meccanica (turbolenza) degli strati inferiori dell'atmosfera. CALPUFF è un modello di dispersione ibrido (comunemente definito 'a puff') multi-strato non stazionario. È in grado di simulare il trasporto, la dispersione, la trasformazione e la deposizione degli inquinanti, in condizioni meteorologiche variabili spazialmente e temporalmente. Calpuff è in grado di utilizzare campi meteorologici prodotti da Calmet, oppure, in caso di simulazioni semplificate, di assumere un campo di vento assegnato dall'esterno, omogeneo all'interno del dominio di calcolo. Calpuff contiene diversi algoritmi, che gli consentono, opzionalmente, di tenere conto di diversi fattori, quali: l'effetto scia dovuto agli edifici circostanti (building downwash) o allo stesso camino di emissione (stack-tip downwash), shear verticale del vento, deposizione secca ed umida, trasporto su superfici d'acqua, presenza di orografia complessa, e presenza di zone costiere. A tal proposito, Calpuff tiene conto dei fenomeni di brezza che caratterizzano le zone costiere, e modella in modo efficace il cosiddetto Thermal Internal Boundary Layer (TIBL) effetto molto studiato e che è causa della ricaduta repentina al suolo degli inquinanti emessi da sorgenti vicine alla costa. Calpuff è infine in grado di trattare

diverse tipologie di sorgente emissiva, in base essenzialmente alle caratteristiche geometriche: sorgente puntiforme, lineare, areale, volumetrica. CALPOST consente di analizzare i dati di output forniti da Calpuff, in modo da ottenere i risultati in un formato adatto alle esigenze dell'utente. Tramite Calpost si possono ottenere dei file di output direttamente interfacciabili con software grafici per l'ottenimento di mappe di concentrazione.

I codici di calcolo richiedono come dati di input essenzialmente:

- *dati meteorologici in superficie ed in quota*, per la ricostruzione del campo di vento tridimensionale,
- *dati per le sorgenti*: per l'effettivo studio della dispersione degli inquinanti in aria.

Gli output del codice *CALPUFF,* elaborati attraverso *CALPOST,* consistono in matrici che riportano i valori di ricaduta calcolati per ogni nodo della griglia definita, relativi alle emissioni di singole sorgenti e per l'insieme di esse che vengo elaborati attraverso un qualsiasi software di "tipo GIS" creando così mappe di isoconcentrazioni presentate nell'*Allegato D.6.*

Il dominio di calcolo meteorologico (*meteorological grid)*, nel quale viene ricostruito il campo di vento corrisponde ad una griglia di 50 km per 50 km con passo di 500 metri. Il dominio di calcolo entro il quale sono state calcolate le ricadute al suolo degli inquinanti simulati (*sampling grid*) corrisponde invece ad un sottoinsieme del dominio meteorologico, di 30 Km per 30 Km, sempre con passo di cella di 500 metri.

Entrambe le griglie, orientate in modo che l'asse delle ordinate coincida con nord, sono centrate rispetto all'area di impianto.

Riguardo la risoluzione verticale, sono stati definiti 12 layer, per un'estensione del dominio fino a 3500 metri di altezza dal piano di campagna. In questo caso, la risoluzione risulta maggiore negli strati atmosferici più prossimi al suolo, come mostrato in *Figura D.5-3a*.

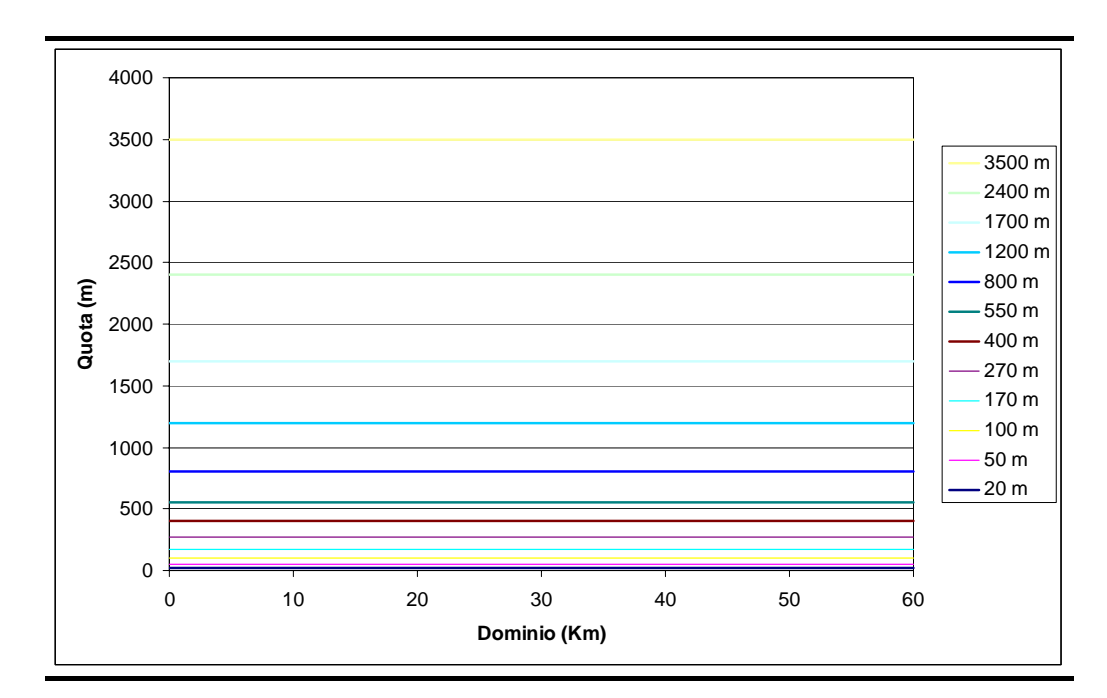

*Figura D.5-3a Layer verticali per la simulazione con Calmet* 

Il dominio di calcolo è stato caratterizzato mediante le caratteristiche geofisiche della regione. Nello specifico:

- Orografia;
- Uso del suolo.

La *Figura D.5 – 3b* illustra l'uso del suolo e l'altimetria tridimensionale così come è stata introdotta all'interno del modello meteorologico.

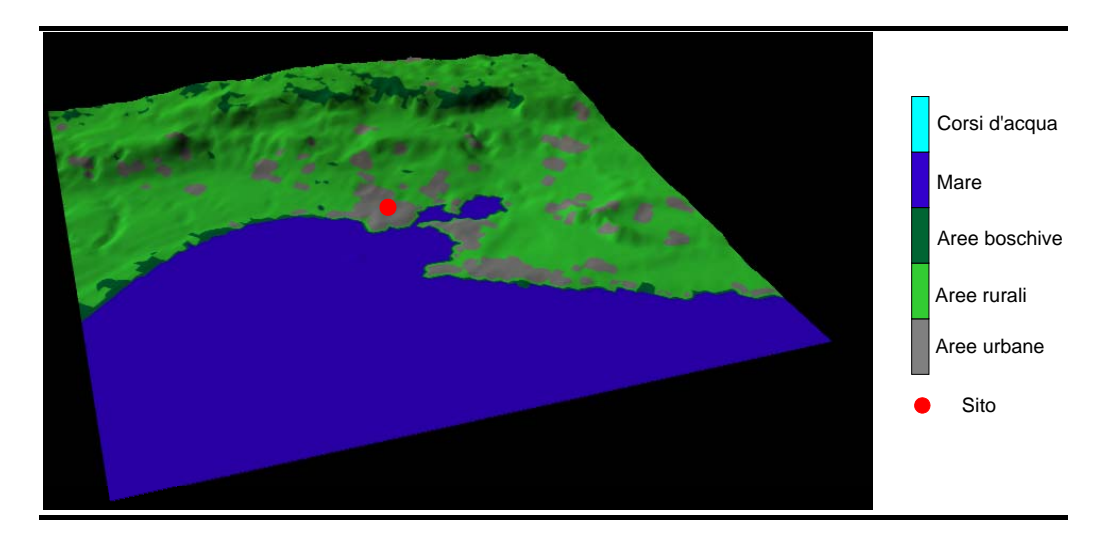

I dati altimetrici sono stati elaborati da Seamless Distribution System, Earth Resources Observation and Science (EROS) (http://seamless.usgs.gov). I dati di destinazione di uso del suolo sono stati composti a partire dal *Corine Land Cover,* fornito da APAT – Servizio Gestione Modulo Nazionale SINAnet (www.clc2000.sinanet.apat.it/home/Selection\_List\_frame.asp#).

L'ubicazione del sito, delle centraline di monitoraggio della rete Arpa-Puglia (recettori discreti) e delle centraline meteo è riportata in *Figura D.5 – 3c*.

Al contrario del modelli stazionari che simulano la dispersione a partire da dati meteo statistici il modello tridimensionale CALMET necessita di una caratterizzazione oraria dei dati atmosferici al suolo. Nello specifico:

- Velocità e direzione vento;
- Temperatura e pressione atmosferica;
- Umidità relativa;
- Copertura nuvolosa e altezza delle nubi.

I dati sopraccitati, ad eccezione della temperatura, sono stati presi dalle rilevazioni della stazione meteo di *Marina di Ginosa* per l'anno 2005, in quanto risulta essere la più prossima al sito in esame. Tale centralina rileva i dati ogni tre ore; i valori mancanti sono stati ricavati interpolando linearmente i dati disponibili.

Nella *Figura D.5 - 4a* seguente si riporta la rosa dei venti relativa alla centralina Marina di Ginosa per l'anno 2005.

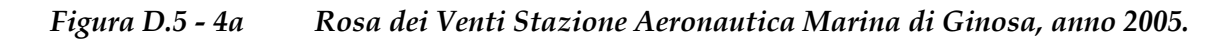

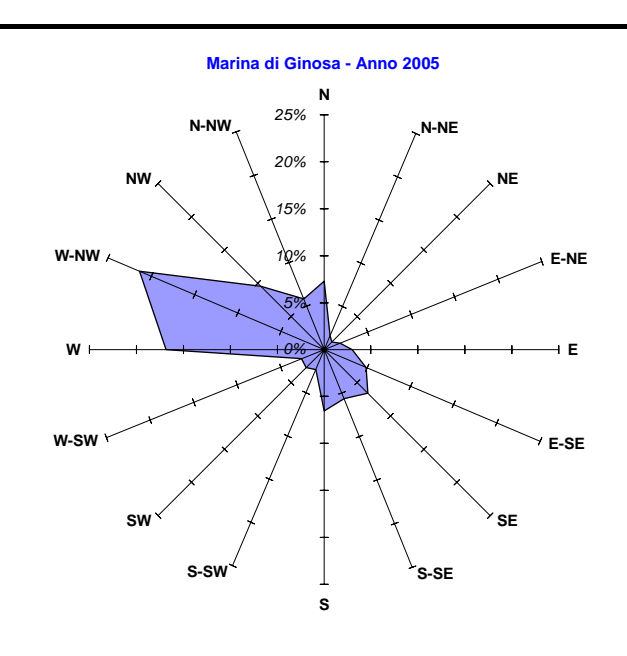

Per i dati di temperatura al suolo è stata utilizzata la centralina "Ospedale Testa" situata al centro del dominio meteorologico.

Si può notare una prevalenza dei venti da Ovest e da Ovest-Nord Ovets che verrà riscontrata nella analisi della dispersione degli inquinanti in atmosfera.

La ricostruzione tridimensionale del campo di vento richiede la disponibilità di dati in quota (pressione, temperatura, velocità e direzione vento) per la

caratterizzazione dei regimi anemologici e dei parametri diffusivi dell'atmosfera (classi di stabilità, altezze di miscelamento, eventuali inversioni termiche…). Tali dati, relativi alla città di Taranto sono stati acquistati da Meteo Italia Srl.

La ricostruzione del campi di vento e le successive simulazioni di dispersione di inquinanti sono state effettuate per l'intero anno 2005.

Nel campo di vento 3D generato da Calmet sono poi state inserite le emissioni relative ai camini della centrale in assetto *Autorizzato attuale*, in assetto da *emissioni monitorate dell'anno 2005* e in *assetto da Autorizzare*. Utilizzando CALPUFF sono state simulate le emissioni di *POLVERI*, *NOx* ed *SOx*, così come riportato nel paragrafo *D.6 – 2.*2

L'applicazione del post-processore Calpost ha infine consentito di monitorare l'andamento delle concentrazioni sulla totalità del dominio di calcolo nonché su particolari recettori opportunamente definiti, nello specifico le centraline di monitoraggio di qualità dell'aria gestite dall'*Arpa-Puglia*.